```
//glob_header.h 
#ifndef GLOB_HEADER_H_
#define GLOB_HEADER_H_
#define F_CPU 8000000UL 
#include \sqrt{2} \sqrt{2} \sqrt{2} \sqrt{2} \sqrt{2} \sqrt{2} \sqrt{2} \sqrt{2} \sqrt{2} \sqrt{2} \sqrt{2} \sqrt{2} \sqrt{2} \sqrt{2} \sqrt{2} \sqrt{2} \sqrt{2} \sqrt{2} \sqrt{2} \sqrt{2} \sqrt{2} \sqrt{2} \sqrt{2} \sqrt{2} \sqrt{2} \sqrt{2} \sqrt{2} 
#include <util/delay.h> 
#include <avr/interrupt.h> 
#endif
```

```
//main.c 
/* Knappdeklaration:
              8 är sequencer
              9 är set
              12 är record
              13 är play
              14 är erase
              15 är stop
              0-7 är ljud.
              0-3 är korta ljud och 4-7 är långa ljud
*/
#include "glob_header.h"
#include "key_encoder.h"
#include "audioChip.h"
#include "spi.h"
#include "sequencer.h"
#include "timer0.h"
volatile uint8_t keypad_status; 
volatile uint8_t cnt; 
volatile uint32_t time_cnt; 
uint8_t repsonseRecord; 
uint8_t lastResponse1; 
uint8_t lastResponse2; 
uint8_t lastResponse3; 
uint8_t lastResponse4; 
uint8_t lastResponse5; 
uint8_t lastResponse6; 
uint8_t lastResponse7; 
int main(void) 
{ 
             DDRA |= (1 << PA0); //initierar led-output
     keypad_init();
             keypad_interrupt(); 
             spi_init_master();
             sei(); 
             powerUp(); 
             audioChip_init(); 
             checkRdStatus(); 
             sequencer_init(); 
             timer0_init(); 
             timer0_start(); 
     while (1) { 
                           if(keypad\_status == 8){
                                        PORTA | = (1 \leq P \land P);
                                          _delay_ms(50); 
                                        PORTA 8 = \sim (1 \le \text{PA0});
```

```
sequencerManager(); 
                              }else if(keypad_status == 12 ) {//12 aka punkt är record
                                           PORTA = (1 \leftrightarrow PAB);
                                            recordManager();
                                           PORTA &= \sim (1 \leq P \land 0);}else if(keypad_status == 13){ //13 aka tom 1 är play
                                           PORTA = (1 \le \text{PA0});
                                            _delay_ms(100); 
                                           PORTA &= \sim (1 \le \text{PA0});
                                            _delay_ms(100); 
                                           PORTA | = (1 \leq P \land P);
                                            _delay_ms(100); 
                                           PORTA &= \sim (1 \leq P \land 0); playManager(); 
                                           PORTA = (1 \leq P \land \neg P);
 _delay_ms(100); 
                                            PORTA & = ~ (1 << PA0); _delay_ms(100); 
                                           PORTA | = (1 \leq P \land P);
                                            _delay_ms(100); 
                                           PORTA 8 = \sim (1 \ll PAB);
                              }else if(keypad_status == 14){ 
                                            PORTA |= (1 << PA0);
                                            _delay_ms(300); 
                                           PORTA &= \sim (1 \le \text{PA0});
                                            _delay_ms(300); 
                                           PORTA | = (1 \leq P \land P);
                                           eraseManager(); 
                                           PORTA 8 = \sim (1 \ll PAO);
                                            _delay_ms(300); 
                                           PORTA = (1 \lt \lt P \text{A0});
                                            _delay_ms(300); 
                                           PORTA 8 = \sim (1 \ll PAB);
                              }else{ 
                                           PORTA &= \sim (1 \leq P \land 0); } 
     } 
} 
ISR(INT0_vect){
              keypad status = keypad read();
```

```
cnt++;
} 
ISR(TIMER0_OVF_vect) { 
            time_cnt++;
```
//keyEncoder.h

#ifndef KEY\_ENCODER\_H\_ #define KEY\_ENCODER\_H\_

#include "glob\_header.h"

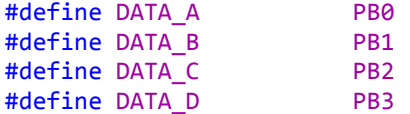

```
void keypad_init(); 
uint8_t keypad_read(); 
void keypad_interrupt();
```
#endif

```
//keyEncoder.c 
#include "key_encoder.h"
void keypad_init() { 
             DDRB &= ~((1 << DATA_D) | (1 << DATA_C) | (1 << DATA_B) | (1 << DATA_A)); 
} 
uint8_t keypad_read() { 
             return PINB & 0b00001111; 
} 
void keypad_interrupt() { 
             MCUCR |= (1 << ISC01) | (1 << ISC00);
             GICR = (1 \leftrightarrow \text{INT0});}
```
//spi.h #ifndef SPI\_H\_ #define SPI\_H\_ #include "glob header.h" #define ACK 0x7E #define SS PB4 #define MOSI PB5 #define MISO PB6 #define SCK PB7 void spi\_init\_master(void); *uint8\_t* sendTwoBytes(*uint8\_t* byte1, *uint8\_t* byte2); *uint8\_t* sendThreeBytes(*uint8\_t* byte1, *uint8\_t* byte2, *uint8\_t* byte3); *uint8\_t* sendFourBytes(*uint8\_t* byte1, *uint8\_t* byte2, *uint8\_t* byte3, *uint8\_t* byte4); *uint8\_t* sendSevenBytes(*uint8\_t* byte1, *uint8\_t* byte2, *uint8\_t* byte3, *uint8\_t* byte4, *uint8\_t* byte5, *uint8\_t* byte6, *uint8\_t* byte7);

#endif

```
//spi.c 
#include "spi.h"
extern uint8_t lastResponse1; 
extern uint8_t lastResponse2; 
extern uint8_t lastResponse3; 
extern uint8_t lastResponse4; 
extern uint8_t lastResponse5; 
extern uint8_t lastResponse6; 
extern uint8_t lastResponse7; 
void spi_init_master(void){
              DDRB = (1 \times MOSI) | (1 \times \text{SCK}) | (1 \times \text{SS});SPCR = (1<<SPE)|(1<<MSTR)|(1<<DORD)|(1<<SPR0)|(1<<CPOL)|(1<<CPHA);
              PORTB = (1<<SS) | (1<<SCK);}
```

```
uint8_t sendTwoBytes(uint8_t byte1, uint8_t byte2){ //hantera svar
```

```
PORTB &= \sim (1<<SS);
             SPDR = byte1; 
             while(!(SPSR & (1<<SPIF))); 
             lastResponse1 = SPDR; 
             SPDR = byte2; 
             while(!(SPSR & (1<<SPIF))); 
             lastResponse2 = SPDR; 
             PORTB = (1<<SS);return lastResponse1; 
} 
uint8_t sendThreeBytes(uint8_t byte1, uint8_t byte2, uint8_t byte3){ //hantera svar
             PORTB &= \sim (1 \times S);
             SPDR = byte1; 
             while(!(SPSR & (1<<SPIF))); 
             lastResponse1 = SPDR; 
             SPDR = byte2; 
             while(!(SPSR & (1<<SPIF))); 
             lastResponse2 = SPDR; 
             SPDR = byte3; 
             while(!(SPSR & (1<<SPIF))); 
             lastResponse3 = SPDR; 
             PORTB = (1<<SS);return lastResponse1; 
} 
uint8_t sendFourBytes(uint8_t byte1, uint8_t byte2, uint8_t byte3, uint8_t byte4){
//hantera svar
             PORTB 8 = \sim (1 \times S);
             SPDR = byte1; 
             while(!(SPSR & (1<<SPIF)));
```

```
lastResponse1 = SPDR; 
SPDR = byte2; 
while(!(SPSR & (1<<SPIF))); 
lastResponse2 = SPDR; 
SPDR = byte3; 
while(!(SPSR & (1<<SPIF))); 
lastResponse3 = SPDR; 
SPDR = byte4; 
while(!(SPSR & (1<<SPIF))); 
lastResponse4 = SPDR; 
PORTB | = (1 \times S);
return lastResponse1;
```
}

*uint8\_t* sendSevenBytes(*uint8\_t* byte1, *uint8\_t* byte2, *uint8\_t* byte3, *uint8\_t* byte4, *uint8\_t* byte5, *uint8\_t* byte6, *uint8\_t* byte7){

```
PORTB &= \sim(1<<SS);SPDR = byte1; 
while(!(SPSR & (1<<SPIF))); 
lastResponse1 = SPDR; 
SPDR = byte2; 
while(!(SPSR & (1<<SPIF))); 
lastResponse2 = SPDR; 
SPDR = byte3; 
while(!(SPSR & (1<<SPIF))); 
lastResponse3 = SPDR; 
SPDR = byte4; 
while(!(SPSR & (1<<SPIF))); 
lastResponse4 = SPDR; 
SPDR = byte5; 
while(!(SPSR & (1<<SPIF))); 
lastResponse5 = SPDR; 
SPDR = byte6; 
while(!(SPSR & (1<<SPIF))); 
lastResponse6 = SPDR; 
SPDR = byte7; 
while(!(SPSR & (1<<SPIF))); 
lastResponse7 = SPDR;
PORTB = (1<<SS);return lastResponse1;
```
//audioChip.h

#ifndef ADUIO CHIP H #define ADUIO\_CHIP\_H\_ #include "glob header.h" #include "spi.h" #define PU 0x01 #define STOP 0x02 #define RESET 0x03 #define CLR INT 0x04 #define RD\_STATUS 0x05 #define RD\_PLAY\_PTR 0x06 #define PD 0x07 #define RD\_REC\_PTR 0x08 #define DEVID 0x09 #define PLAY 0x40 #define REC 0x41 #define ERASE 0x42 #define G\_ERASE 0x43 #define RD\_APC 0x44 #define WR\_APC1 #define WR\_APC2 0x65 #define WR\_NVCFG 0x46<br>#define LD NVCFG 0x47 #define LD\_NVCFG #define FWD 0x48 #define CHK\_MEM 0x49 #define EXTCLK 0x4A #define SET\_PLAY #define SET\_REC 0x81 #define SET\_ERASE 0x82

#define SET\_LED 4

```
uint8_t audioChip_init(); 
uint8_t powerUp();
uint8_t recordManager(); 
uint8_t recordToPosition(int position);
uint8_t playManager(); 
void playPosition(int position);
void checkRdStatus(); 
void clear interrupt();
void calcMemoryAdresses(int position);
void eraseAllSounds(); 
void eraseManager(); 
void erasePosition(int position);
```

```
#endif
```

```
//audioChip.c 
#include "audioChip.h"
extern volatile uint8_t keypad_status; 
extern uint8_t repsonseRecord; 
extern uint8_t lastResponse1; 
extern uint8_t lastResponse2; 
extern uint8_t lastResponse3; 
extern uint8_t lastResponse4; 
extern uint8_t lastResponse5; 
extern uint8_t lastResponse6; 
extern uint8_t lastResponse7; 
uint8_t startAdress1; 
uint8_t startAdress2; 
uint8_t endAdress1; 
uint8_t endAdress2;
uint8_t audioChip_init(){ 
             return sendThreeBytes(WR_APC2, 0b10101000, 0b00000001); 
} 
 uint8_t powerUp(){ 
             uint8_t response; 
             do{ 
             response = sendTwoBytes(PU, 0x00); 
             checkRdStatus(); 
             }while(lastResponse1 % 2 ==1); 
            _delay_ms(50); 
             clear_interrupt();
             return (response & 0b00000100) >> 2;
 } 
 uint8_t recordManager(){ 
              int lastKeyPress = keypad status;
               while(lastKeyPress == keypad_status); //väntar på nytt värde i keypad för 
att välja recording position
              while(keypad_status != 15){ 
                          if(keypad status \langle 8 \rangle{
                                       recordToPosition(keypad_status);
 } 
 } 
             keypad status = 100;return 1;
 } 
 uint8_t recordToPosition(int position){
               calcMemoryAdresses(position);
              clear interrupt();
               checkRdStatus(); 
              if((lastResponse3 & 0b00000001) == 1) uint8_t setLedErase = SET_ERASE;
```

```
setLedErase |= (1<<SET LED);
```

```
 sendSevenBytes(setLedErase, 0x00, startAdress1, startAdress2,
endAdress1, endAdress2, 0x00); 
                           _delay_ms(100); //väntar för att kunna ta emot nästa kommando
                          clear_interrupt();
                          uint8_t ledSetRec = SET_REC; 
                         ledSetRec |= (1<<SETLED); sendSevenBytes(ledSetRec, 0x00, startAdress1, startAdress2,
endAdress1, endAdress2, 0x00); 
                         if((lastResponse1 & 0b00000001) == 1)PORTA 8 = \sim (1 \lt \lt PA0);
                                        _delay_ms(500); 
                                       PORTA = (1 \leftrightarrow PAB);
 } 
 } 
             while(keypad_status != 15); 
             sendTwoBytes(STOP, 0x00);
               keypad_status = 100; 
} 
uint8_t playManager(){ 
             int lastKeyPress = keypad_status; 
             while(lastKeyPress == keypad_status);
             while(keypad_status != 15){ 
                         if(keypad status \langle 8 \rangle{
                          playPosition(keypad_status);
                          keypad_status = 100; 
 } 
             } 
             sendTwoBytes(STOP, 0x00);
             keypad_status = 100; 
             return 1;
} 
void playPosition(int position){
             calcMemoryAdresses(position);
             clear_interrupt();
             sendTwoBytes(STOP, 0x00);
             checkRdStatus(); 
             _delay_ms(30); 
             if((lastResponse3 & 0b00000001) == 1){
                          uint8_t ledSetPlay = SET_PLAY; 
                         ledSetPlay = (1 \times SETLED); sendSevenBytes(ledSetPlay, 0x00, startAdress1, startAdress2,
endAdress1, endAdress2, 0x00); 
                         if((lastResponse1 & 0b00000001) == 1)PORTA = (1 \lt \lt P A \theta);
                                       _delay_ms(500);
```

```
PORTA &= \sim (1 \le \text{PA0});
 } 
             } 
             return; 
} 
void eraseManager(){ 
             keypad_status = 100; 
             while(keypad status != 15){
                            if(keypad_status < 8){//knappar 0-8 är ljud atm
                                         erasePosition(keypad_status);
                            }else if(keypad_status ==14){ 
                                         eraseAllSounds(); 
                                        return; 
 } 
             } 
             sendTwoBytes(STOP, 0x00);
             keypad_status = 100; 
             return; 
} 
void erasePosition(int position){
             PORTA &= \sim (1 \leq P \text{A0});
             _delay_ms(100); 
             PORTA = (1 \lt \lt P A \theta);
             _delay_ms(100); 
             PORTA &= \sim (1 \leq P \land 0);_delay_ms(100); 
             PORTA = (1 \leftrightarrow P \land P);
             calcMemoryAdresses(position);
             clear interrupt();
             checkRdStatus(); 
             if((lastResponse3 & 0b00000001) == 1) uint8_t ledSetErase = SET_ERASE; 
                            ledSetErase |= (1<<SET_LED);
                            sendSevenBytes(ledSetErase, 0x00, startAdress1, startAdress2,
endAdress1, endAdress2, 0x00); 
                           if((lastResponse1 & 0b00000001) == 1)PORTA = (1 \leftrightarrow P \land P);
                                          _delay_ms(500); 
                                        PORTA \overline{8}= ~(1 << PA0);
 } 
             } 
             keypad_status = 100; 
             return; 
} 
void eraseAllSounds(){ 
             PORTA &= \sim (1 \le \text{PA0});
              _delay_ms(100);
             PORTA | = (1 \leq R);
             _delay_ms(100);
```

```
PORTA 8 = \sim (1 \le \text{PA0});
               _delay_ms(100); 
               PORTA = (1 \lt \lt P A \theta);
                _delay_ms(100); 
               PORTA &= \sim (1 \le \text{PA0});
               _delay_ms(100); 
               PORTA = (1 \leftrightarrow P \land P);
               _delay_ms(100); 
               PORTA 8 = \sim (1 \le \text{PA0});
                _delay_ms(100); 
               PORTA = (1 \leftrightarrow PAB);keypad status = 100;
               while(keypad_status != 15){ 
                              if(keypad\_status == 14){
                                               sendTwoBytes(G_ERASE, 0x00); 
                                              PORTA 8 = \sim (1 \ll PAB);
                                               _delay_ms(100); 
                                              PORTA |= (1 << PA0);
                                               _delay_ms(100); 
                                              PORTA &= \sim (1 \leq P \land 0); _delay_ms(100); 
                                              PORTA = (1 \lt \lt P \text{A0});
                                               _delay_ms(100); 
                                              PORTA &= \sim (1 \leq P \text{A0});
                                               _delay_ms(100); 
                                              PORTA = (1 \lt \lt P \text{A0});
                                               _delay_ms(100); 
                                              PORTA \overline{8}= ~(1 << PA0);
                                               _delay_ms(100); 
                                              PORTA = (1 \leftrightarrow PAB);
                                               _delay_ms(100); 
                                              PORTA &= \sim (1 \leq P \land 0); _delay_ms(100); 
                                              PORTA = (1 \leftrightarrow PAB);
                                              keypad_status = 100; 
                                               return; 
 } 
               } 
               PORTA 8 = \sim (1 \le \text{PA0});
               keypad status = 100;
               return; 
void checkRdStatus(){ 
               sendThreeBytes(RD_STATUS, 0x00,0x00);
void clear_interrupt(){ 
               sendTwoBytes(CLR_INT, 0x00);
void calcMemoryAdresses(int position){ //4 första korta, 4 sista långa
switch(position){
               case 0:
                               startAdress1 = 17;
                               startAdress2 = 0x00; 
                               endAdress1 = 32;
```
}

}

 endAdress2 = 0x00; break; case 1: startAdress1 = 33; startAdress2 = 0x00; endAdress1 = 48; endAdress2 = 0x00; break; case 2: startAdress1 = 49; startAdress2 = 0x00; endAdress1 = 64; endAdress2 = 0x00; break; case 3: startAdress1 = 65; startAdress2 = 0x00; endAdress1 = 80; endAdress2 = 0x00; break; case 4: startAdress1 = 81; startAdress2 = 0x00; end $Adress1 = 145;$  endAdress2 = 0x00; break; case 5: startAdress1 = 146; startAdress2 = 0x00; endAdress1 = 210; endAdress2 = 0x00; break; case 6: startAdress1 = 211; startAdress2 = 0; endAdress1 = 19; endAdress2 = 1; break; case 7: startAdress1 = 20; startAdress2 = 1;  $endAdress1 = 79;$  endAdress2 = 1; break; }

```
//sequencer.h 
#ifndef SEQUENCER_H_
#define SEQUENCER_H_
#include "glob_header.h"
#include "audioChip.h"
void sequencer_init(void);
void sequencerManager(void);
void setSequence(void);
void setPosition(uint8_t position);
void playSequence(); 
#endif
```

```
//sequencer.c 
/*
En åttondelsnot är 37 counts lång 
*/
#include "sequencer.h"
extern uint8_t startAdress1; 
extern uint8_t startAdress2; 
extern uint8_t endAdress1; 
extern uint8_t endAdress2; 
extern volatile uint8_t keypad_status; 
extern volatile uint8_t time_cnt; 
uint8_t sequence[8]; 
void sequencer_init(){ 
            for(int i =0; i < 8; i++){
                        sequence[i] = 10;} 
            return; 
} 
void sequencerManager(){ 
            keypad_status = 100;
            while(keypad_status != 15){ 
                        if(keypad\_status == 13){
                                      playSequence();
                         }else if(keypad_status == 9){ 
                                      setSequence(); 
                         } else if (keypad_status == 14) { 
                                     for(int i = 0; i < 8 ; i++) {
                                                  sequence[i] = 10; 
 } 
 } 
            } 
} 
void setSequence(){ 
            PORTA = (1 \lt \epsilon \text{ PA0});keypad status = 100;
            while (keypad status != 15){
                         if (keypad_status <8){ 
                                      setPosition(keypad_status);
 } 
            } 
            keypad_status = 100; 
            PORTA &= \sim (1 \le \text{PA0});
            return; 
} 
void setPosition(uint8_t position){
            keypad_status = 100; 
            while(keypad_status != 15){ 
                         if (keypad_status <8){ 
                                      sequence[position] = keypad_status;
                                     keypad status = 100;
                                      return; 
 }
```

```
} 
         keypad_status = 100; 
         return; 
} 
void playSequence(){ 
         PORTA |= (1 << PA0);
         time\_cnt = 0;while (keypad_status != 15){ 
                  for (int i= 0; i < 8; i++){
while((time_cnt \langle 37));
if (sequence[i] < 8) {
         playPosition(sequence[i]); 
 } 
                           time{\_}cnt = 0; } 
         } 
         sendTwoBytes(STOP, 0x00);
         keypad\_status = 100;PORTA \overline{8}= ~(1 << PA0);
         return; 
}
```

```
//timer0.h
```

```
#ifndef TIMER0_H_
#define TIMER0_H_
```

```
#include "glob_header.h"
```

```
void timer0_init(void);
void timer0_start(void);
void timer0_stop(void);
```
#endif

```
//timer0.c 
#include "timer0.h"
void timer0_init(){
            TIMSK |= (1 << TOIE0);
} 
void timer0_start() {
           TCCR0 = (1 \times C502);} 
void timer0_stop() {
            TCCR0 & = -(1<<CS02);}
```